## Приложение 2 к МР 2.4.0180-20

## Форма оценочного листа

Дата проведения проверки: 20.02.2023 г., 10.45 ч.

Инициативная группа (комиссия по общественному контролю за организацией школьного питания, приказ директора МБОУ «СОШ № 16 с УИОП» № 729 - ОД от 31.08.2021 г.), проводившая проверку:

- Новикова Наталья Павловна родитель 9 «И» класса,
- Жданова Любовь Сергеевна родитель 9 «К» класса,
- Реутова Татьяна Вадимовна руководитель здания школы по ул. Быстрых, 29,

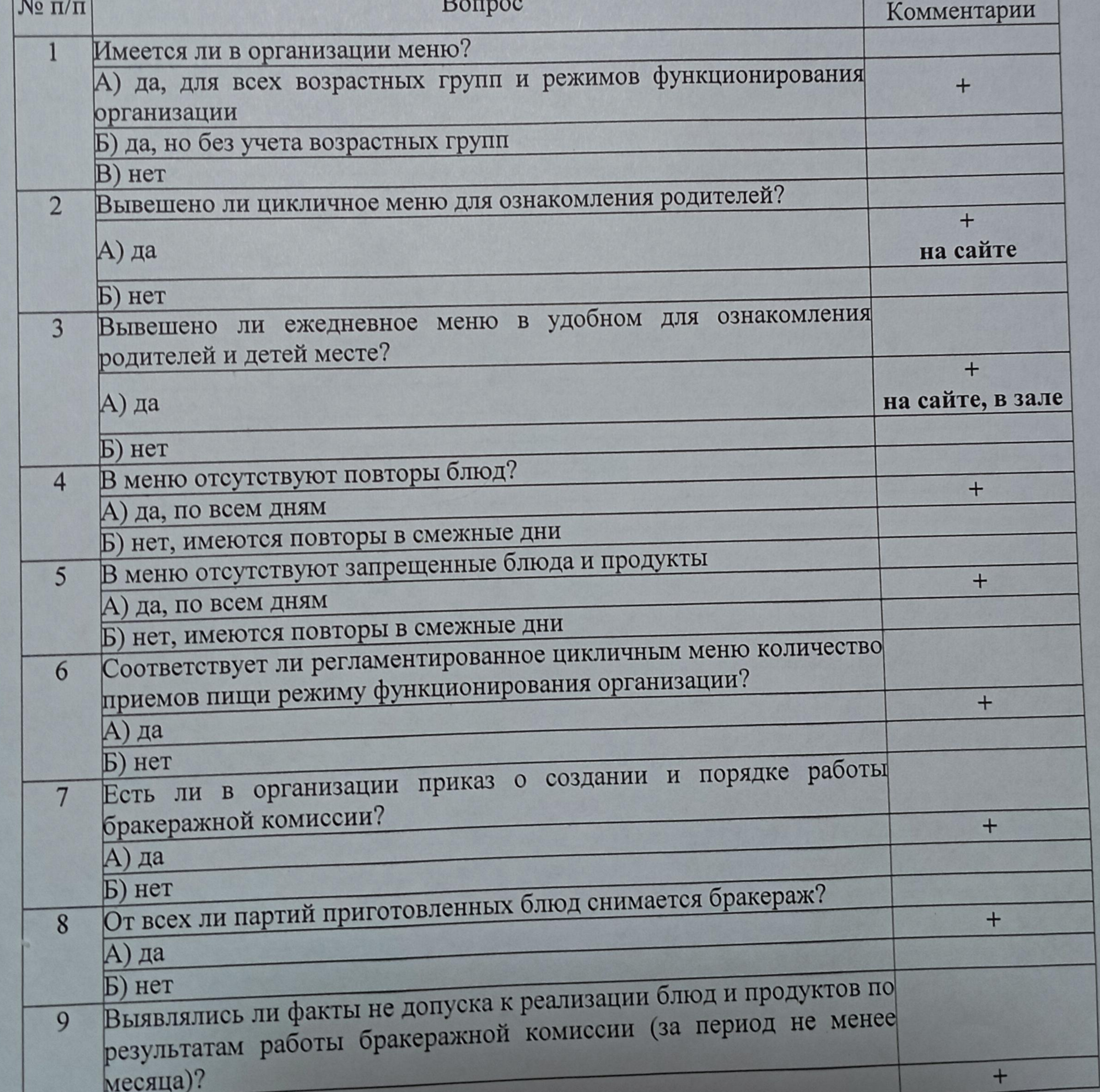

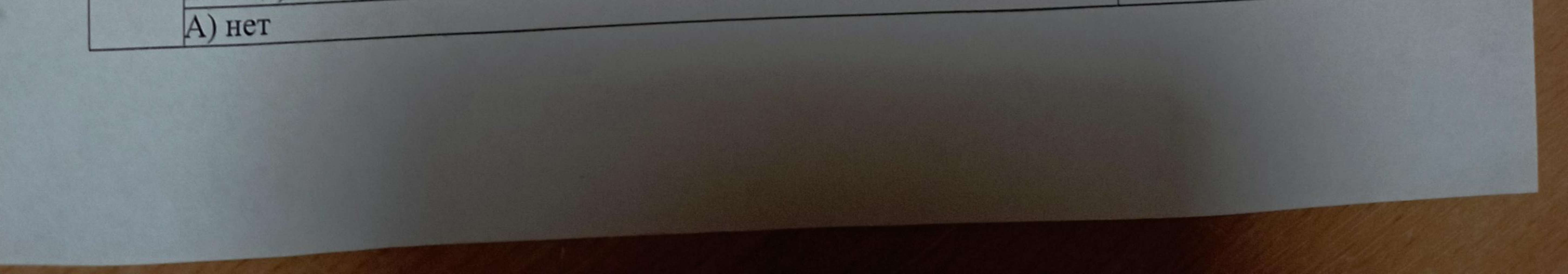

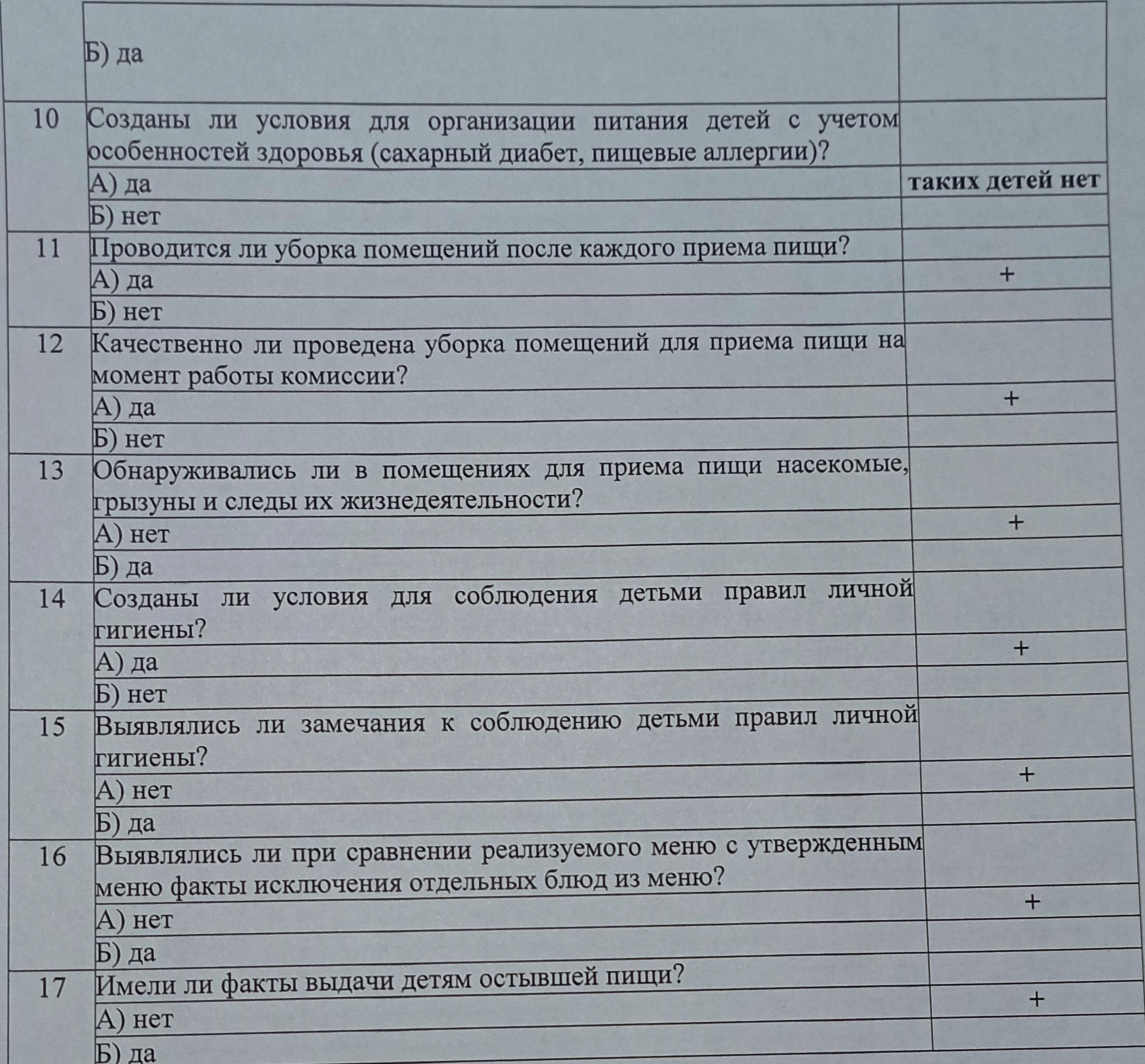

Меню комплексного питания, обучающихся 5 - 9 кл. на 20.02.2023 г: каша рисовая с м/с, ватрушка картофельная, компот из с/ф фрукт. Комплекс горячего питания обучающихся 5 - 9 кл. (ОВЗ): каша рисовая с м/с, чай с/с, щи с капустой со сметаной, хлеб, фрукт, ватрушка картофельная, компот из с/ф. Контрольное блюдо было представлено.

Комиссия сняла пробу. Вкусно.

Дети данную еду в большинстве случаев (ориентировочно 90%) съели в полном

объеме.

Ba.

'Н.П. Новикова Л.С. Жданова / Т.В. Реутова

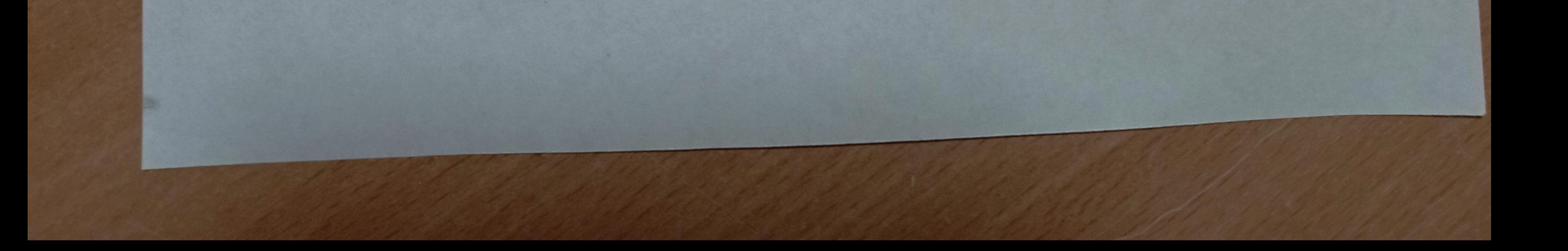